### Interested in Peer Reviewing? Let's Talk

Regina Fisher Raboin Editor-in-chief *Journal of eScience Librarianship* (*JeSLIB)* escholarship.umassmed.edu/jeslib/ | @JeSLIBJournal

-

Associate Director Lamar Soutter Library, UMass Chan Medical School [regina.raboin@umassmed.edu](mailto:regina.raboin@umassmed.edu) Twitter: @RegRab77

June 15, 2022

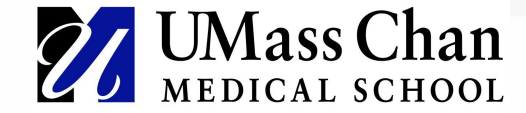

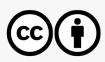

# Peer Review and Scholarly Publishing

### **Traditional**

- Review/evaluation/refereeing of peers scholarly work in the same or related academic fields/profession
- $\bullet$  Why?
	- Quality
	- Credibility/Validation
	- Improvements to writing, flow, comprehension, and objectives (aims)
	- Suitability for publication
- How?
	- Anonymous/Blind: reviewers and authors
	- Anonymization is authors responsibility
	- Guided

# Peer Review and Scholarly Publishing

### **Open**

- **Types** 
	- Transparent: authors and reviewers known
	- Collaborative/Open participation: invited and/or broader community; peer review documents are open
	- Post-publication: manuscript is open for review pre- and post-publication
- $\bullet$  Why?
	- Constructive
	- Reduce conflicts-of-interest
	- Transparency
	- Collaborative
	- Quality
	- Inclusive

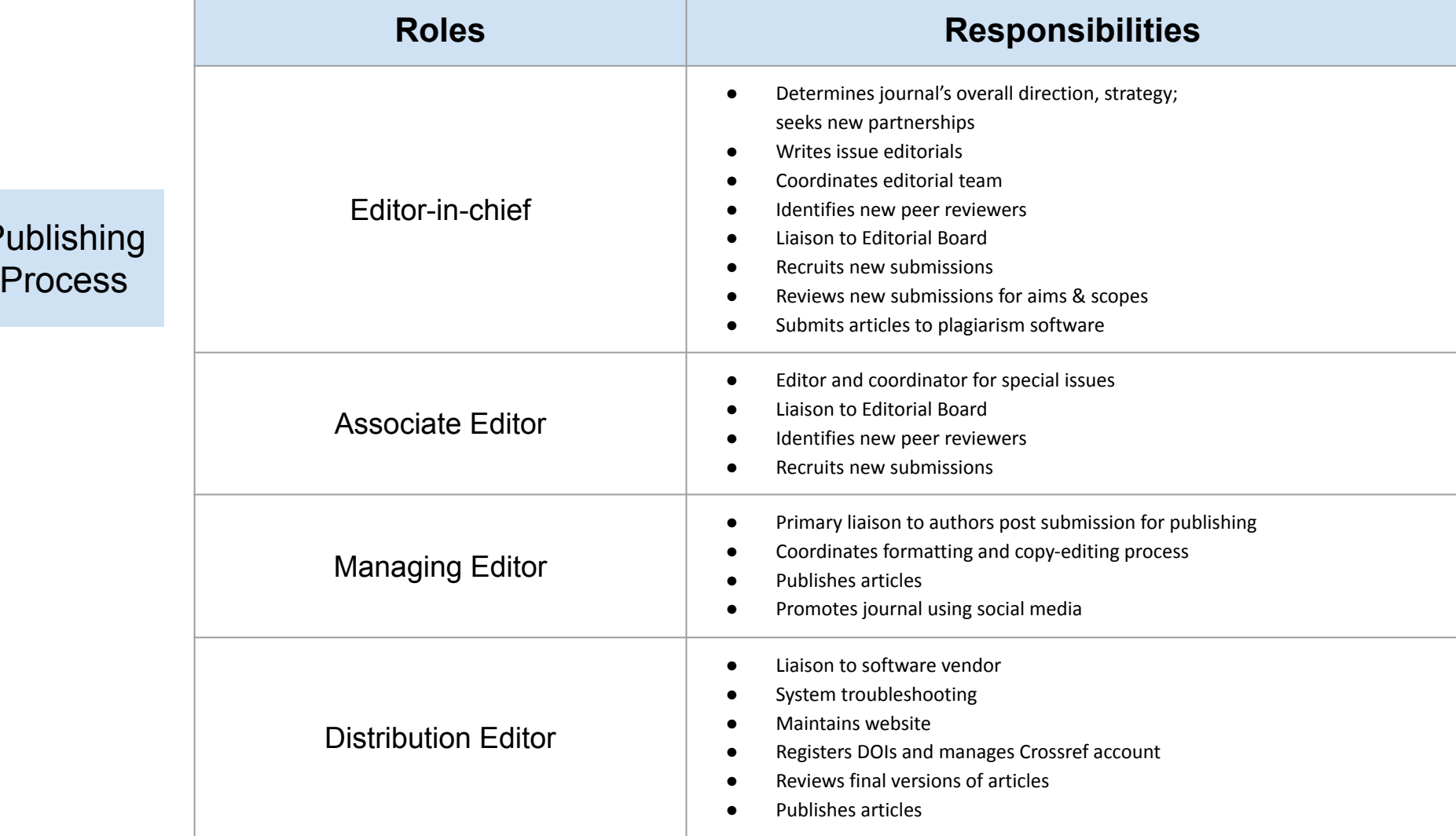

 $P$ 

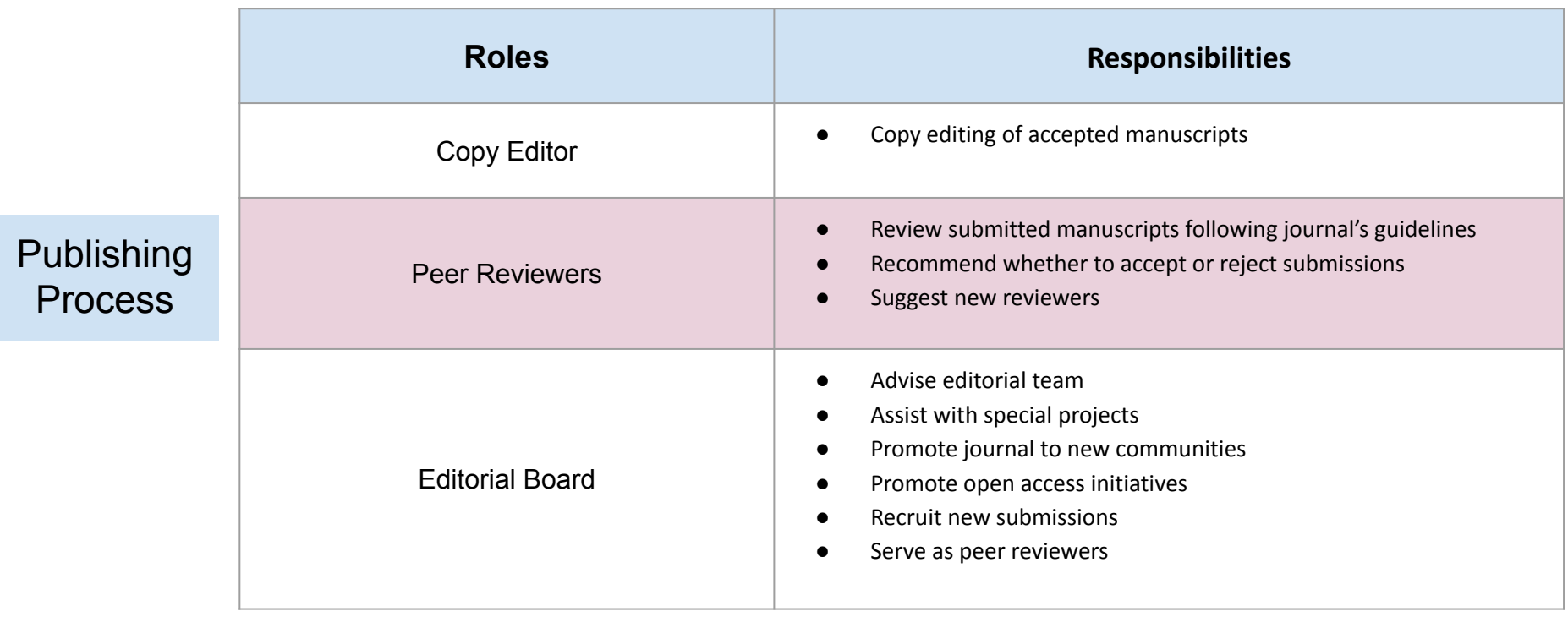

## Peer Reviewing: *JeSLIB* Process

The Editor-in-Chief verifies that all necessary materials have been submitted and begins the peer review process.

- *JeSLIB* is configured for two reviewers per article with 21 days for review. These options as well as the default message to reviewers can be revised for a specific manuscript.
- *JeSLIB* utilizes an anonymous peer review process, which means that the identities of the authors are concealed from the reviewers, and vice versa, throughout the review process.
- The Editor-in-Chief or Associate Editor assigns reviewers to the manuscript and provides reviewer guidelines document; reviewers either agree to review the article or decline.
- Those who agree to review receive an email with further instructions.
- Reminders are sent periodically to reviewers. Due date can be revised later if necessary for a reviewer.
- Reviewers upload reviews by following instructions and clicking on the link in the email they received. They recommend whether to **Accept with Minor Revisions**, **Major Revisions Needed before Acceptance,** or **Reject** the submission. Upon completion, reviewers receive a thank you email from the system and the editors receive notification that a review has been uploaded.
- Editor will make the decision if the reviewers have different recommendations; Editor reserves the right to assess reviews for fairness, constructive comments.

## Peer Reviewing: JeSLIB Guidelines

<https://docs.google.com/document/d/1pYW4eYlYMQXw4P01LysowXacgE7kpw9QsxF1tkQtTdk/edit?usp=sharing>

**Best Practices**(adapted from**:** *Best Practices for Peer Reviewing: The Journal of Academic Librarianship,* see link in Resources slide*)*

*Remember: every journal embraces similar methods for reviewing, but it is good to understand the nuances a journal may have before beginning the review*

- Confirm that the manuscript you have is the one you were asked, and agreed, to review.
- Read the manuscript straight-through *before* starting the review.
- Write a *brief draft* of your review (before submitting).
	- Overview of the manuscript: What is it about? Is it original? Does it contribute to the cannon or research or application in this area? Include some quick thoughts about the overall ideas/structure.
- Use concise and clear writing.
- **Be positive and constructive:** think "If I were this author what would I want to read in a review."
	- Provide details about the issues in the manuscript and suggestions for how to fix these.
- Be polite and respectful: grace and constructive criticism are combinable and useful. You are knowledgeable in the area you are reviewing, and so is the author, so think of this as a dialog between two experts.
- Use the 'Notes or Comments' to the editor if you need to comment strongly about a manuscript.
- *● Help the author understand the strengths and the weaknesses of their manuscript.*
- Comment on poor citation practices, grammar, spelling, etc., but do not take the time to copy edit this is usually covered by the journal.
- In deciding on the type of acceptance the journal you are reviewing for will give guidance.
- When in doubt about what to write, category of acceptance, reservations about the manuscript, etc., *work with the editor* to help overcome hurdles or problems or get direction.

## Diversity, Equity, Inclusion, and Accessibility (DEIA)

- Reduce editor and reviewer bias
	- Triple peer review process
	- Open peer review
- Recruit diverse reviewers
- Use platforms that support innovation and accessibility
- Special issues focusing on DEIA within a field

## **Resources**

### **General**

● COPE: Committee on Publication Ethics <https://publicationethics.org/>

Also see COPE: Peer Review Process <https://publicationethics.org/guidance?classification=2779>

- Folk, Amanda L. Editor-in-chief. (October 2021). Best Practices for Peer Reviewing: Journal of Academic Librarianship. [https://www.journals.elsevier.com/the-journal-of-academic-librarianship/news/best-practices-for-peer-reviewing-the-journal-of-a](https://www.journals.elsevier.com/the-journal-of-academic-librarianship/news/best-practices-for-peer-reviewing-the-journal-of-academic-librarianship) [cademic-librarianship](https://www.journals.elsevier.com/the-journal-of-academic-librarianship/news/best-practices-for-peer-reviewing-the-journal-of-academic-librarianship)
- Librarian Peer Reviewer Database. (2021).<https://sites.google.com/view/mlprdatabase/home>.
- Library Publishing Coalition: Resources (broad content about all areas of library publishing) <https://librarypublishing.org/resources/>
- McKarney, Lesley. (April 20, 2001). Peer-Review Techniques for Novices. *Science.* <https://www.science.org/content/article/peer-review-techniques-novices>
- Society for Scholarly Publishing The Scholarly Kitchen Archives: Peer Review <https://scholarlykitchen.sspnet.org/collection/peer-review/>

### **Writing**

- The Plain Language Action and Information Network (PLAIN). http://Plainlanguage.gov
- Hemingway Editor. https://hemingwayapp.com/

## Resources (cont.)

### **Open Peer Review**

- F1000 (Faculty of 1000) <https://f1000.com/blog/peer-review-establishing-quality/>
- Ford, Emily. (November 2016). *Keeping Up with…Open Peer Review.* Association of College & Research Libraries, American Library Association. [https://www.ala.org/acrl/publications/keeping\\_up\\_with/opr](https://www.ala.org/acrl/publications/keeping_up_with/opr)
- Public Library of Science (PLOS) <https://plos.org/resource/open-peer-review/>
- Morton, Lindsey. (June 14, 2022). *Published Peer Review History at PLOS: Observations from the past three years.* The Official PLOS Blog. Public Library of Science (PLOS). https://theplosblog.plos.org/2022/06/observations-on-published-peer-review-history/

#### **Ethics, including DEIA**

● Library Publishing Coalition Ethical Framework Task Force. (2018) *An Ethical Framework for Library Publishing, Version 1.0.* Atlanta, GA: Educopia. <http://dx.doi.org/10.5703/1288284316777>.

#### **Self-paced Training**

Ford, Emily. (April 11, 2022). "[Peer Review: A Critical Primer and Practical Course"](https://nam10.safelinks.protection.outlook.com/?url=https%3A%2F%2Fwww.oercommons.org%2Fcourses%2Fpeer-review-a-critical-primer-and-practical-course%2Fview&data=05%7C01%7CRegina.Raboin%40umassmed.edu%7Ca3458551a7cc4cd38ce808da4f9e5257%7Cee9155fe2da34378a6c44405faf57b2e%7C0%7C0%7C637909838651389988%7CUnknown%7CTWFpbGZsb3d8eyJWIjoiMC4wLjAwMDAiLCJQIjoiV2luMzIiLCJBTiI6Ik1haWwiLCJXVCI6Mn0%3D%7C3000%7C%7C%7C&sdata=y0mcAQZZk2r1DvVSWC852Qqd%2FxQvqdXdw1jx3G%2FS66Q%3D&reserved=0). The Scholarly Communications Notebook.

https://www.oercommons.org/courses/peer-review-a-critical-primer-and-practical-course/view